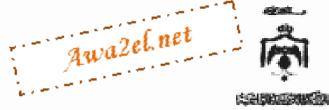

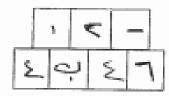

# THE HASHEMITE KINGDOM OF JORDAN-MINISTRY OF EDUCATION GENERAL SECONDARY CERTIFICATE EXAMINATION-2013

GENERAL ENGLISH

الدورة الشتوية/المستوى الرابع

(ونيقة محمية/محدود)

DATE: Wednesday 16th of January, 2013

(٢) للمتقدمين في القروع الإنحاديمية.

TIME: 1 HOUR AND A HALF
ملموظات: (١) لجب عن أسئلة هذه الورقة جميعها.

(٢) عد الأستلة: (٥)، وعد الصلحات: (١).

Read the following text carefully, and then in your ANSWER BOOKLET answer all the questions that follow. Your answers should be based on the text.

Mustafa Salameh became the first Jordanian man to climb Mount Everest. He has now climbed all seven of the world's highest mountains and so has joined an elite club. Apart from exhaustion and a little frostbite, Mustafa Salameh was in good health and very happy after the five-day climb.

For much of the climb Mustafa Salameh had been fighting extreme cold, strong winds, dizzying heights and dangerously low levels of oxygen, but he was able to reach the top of Mount Everest and plant the Jordanian flag at the summit. It was very difficult, but he knew he had a great team supporting him and this helped him to keep going.

Mustafa Salameh had begun the trip at the Everest Base Camp in Tibet and carried with him heavy climbing equipment, oxygen tanks, food and a Jordanian flag presented by His Royal Highness Prince Faisal. It was his third attempt at the summit, and he had been preparing for it for many months. The first try had nearly killed him and the second ended through illness.

Mustafa Salameh wanted to inspire the next generation of Arab youth to believe in their "impossible" dreams. His efforts were noticed at home, and King Abdullah donated sponsorship money for the expedition. This sponsorship had allowed him to give up his job and train for a year to reach the very high levels of fitness needed to climb the huge mountain.

This is only the latest in a series of achievements for Mustafa, who apart from climbing the world's seven highest peaks has a Master's degree, is a fluent English and Japanese speaker and a fitness instructor.

### Question Number One (20 points)

Α.

- According to the second paragraph, Mustafa Salameh faced many difficulties during the climb of Mount Everest. Write down two of these difficulties. (4 points)
- According to the third paragraph, Mustafa Salameh carried many things with him during his trip .Write down two of these things. (4 points)
- Write down the sentence which indicates that Mustafa Salameh wanted to motivate the Arab youth to fulfill their dreams. (3 points)
- 4. Find a word in the third paragraph which means "top of a mountain".

(2 points)

- 5. What does the underlined word "who", in the last paragraph, refer to? (2 points)
- According to the text, the writer thinks that Mustafa Salameh's efforts were noticed in Jordan. Explain this statement, justifying your answer. (3 points)

SEE PAGE TWO ..

| PAGE TWO                                                                                                    |
|----------------------------------------------------------------------------------------------------|
| B. Critical Thinking (2 points) Mountain climbers should have certain survival skills to stay alive in dangerou situations. Think of this statement and, in two sentences, write down your point oview.                                                                                                    |
| Question Number Two (15 points)  A. Choose the suitable item from those given in the box to complete each of the following sentences and write it down in your ANSWER BOOKLET.(8 points)                                                                                                    |
| make, profitable, sector, do, artisans                                                                                                    |
| <ol> <li>Most hand-made products are made by</li> <li>The private has invested in the Dead Sea area.</li> <li>Please, me a favour and turn the radio down.</li> <li>Laila spent her money in a project.</li> <li>Study the following dictionary entry and answer the question that follows. Write the answer in your ANSWER BOOKLET. (3 points) What does the multi part verb come up mean in the following sentence? A new job opportunity has come up in our company.</li> </ol> |
| come upreachedbecome available                                                                                                    |
| C. Choose the answer from those given to complete each of the following sentences and write it down in your ANSWER BOOKLET. (4 points)  1. The Gulf of Aqaba is an area of great ————————————————————————————————————                                                                                                    |
| Correct the verbs between brackets then write down your answers in your ANSWER BOOKLET.                                                                                                    |

Muna didn't write the email. She had it ----- (write)

(be, work)

hours.

2. Ahmad was very tired at the end of the day. He had ----- for over five

SEE PAGE THREE ...

(4 points)

### PAGE THREE

| B. Choose the suitable item from those given to complete each of the follow sentences and write it down in your ANSWER BOOKLET. (10 points)                                                                                                    | 750 |
|----------------------------------------------------------------------------------------------------|-----|
| Ali walked to school taking a car.                                                                                                    |     |
| (whereas , on the other hand , instead of)                                                                                                    |     |
| 2. Nour: "What are you doing at the weekend?"                                                                                                    | ٠٦, |
| Nour asked Amani what she at the weekend.                                                                                                    | - 4 |
| Nour asked Amani what she at the weekend.  (doing , was doing , were doing)  Awa2el.net                                                                                                    |     |
| 3. The gardener should water the flowers.                                                                                                    |     |
| The flowers by the gardener.                                                                                                    |     |
| (watered , should water , should be watered)                                                                                                    |     |
| 4. The guide: "The tourists have visited the museum."                                                                                                    |     |
| The guide said that the tourists the museum.                                                                                                    |     |
| (had visited , has visited , visit)                                                                                                    |     |
| 5. Hala likes chocolate Sara likes biscuits.                                                                                                    |     |
| (although , whereas , instead of)                                                                                                    |     |
| Question Number Four (6 points)                                                                                                    |     |
| A. Complete each of the following items so that the new item has a similar meaning                                                                                                    | ng  |
| to the one before it, and write it down in your ANSWER BOOKLET.                                                                                                    | ,,P |
| (4 points)                                                                                                    | )   |
| 1. "Do you enjoy doing online exercises?"                                                                                                    |     |
| The teacher asked the students                                                                                                    |     |
|                                                                                                    |     |
| The patient must take the medicine on time.  The medicine                                                                                                    |     |
|                                                                                                    |     |
| B. Study the following pair of sentences, and answer the question below. Write the answer in your ANSWER BOOKLET. (2 points)                                                                                                    |     |
|                                                                                                    |     |
| Nadla: Don't forget to take an umbrella in case it rains.  Bayan: I will.                                                                                                    |     |
| THE RESERVE THE PARTY OF THE PARTY OF THE PA |     |
| Which sentence expresses giving advice?  Awa2eLnet                                                                                                    |     |
|                                                                                                    |     |

#### PAGE FOUR

Question Number Five (15 points)

A. EDITING: (4 points)

Imagine you are an editor in the Jordan Times. You are asked to edit the following lines that have four mistakes. Correct the mistakes and write the answers in your ANSWER BOOKLET.

<u>many(1)</u> people who cannot <u>koncentrate(2)</u> and are <u>moudy(3)</u> or <u>irretable(4)</u> need more sleep.

B. GUIDED WRITING: (4 points)

Read the information in the table below, and then in your ANSWER BOOKLET, write two sentences about benefits of voluntary work. Use the appropriate linking words such as: and, too, also ----- etc.

#### Benefits of voluntary work

- gain skills.
- help people.
- develop the community.

### C. FREE WRITING: (7 points)

In your ANSWER BOOKLET, write a composition of about 80 words on ONE of the following:

- Imagine you have a large amount of money and you want to give it to an
  organization which helps people who are in need. Write an email to the
  organization mentioning whom you would like it to give the money to and how
  you want it to spend the money.
- People have developed all kinds of transport to help them travel around the world. Write a report about transport around the world mentioning types of transport used in different environments and reasons for using them.

THE END

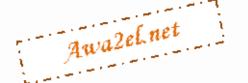

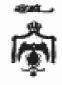

#### THE HASHEMITE KINGDOM OF JORDAN-MINISTRY OF EDUCATION GENERAL SECONDARY CERTIFICATE EXAMINATION-2013 GENERAL ENGLISH

Model Answers الدورة الشتوية/المستوى الرابع

DATE: Wednesday 16th of January, 2013

TIME: 1 HOUR AND A HALF

#### Question Number One (20 points)

- 1. (4 points, 2 points each) Any two of the following:
  - 1) extreme cold
    - 2) strong winds

  - 3) dizzying heights 4) dangerously low levels of oxygen
- (4 points, 2 points each) Any two of the following:
  - 1) heavy climbing equipment
- 2) oxygen tanks
- 3) food
- 4) Jordanian flag
- 3. Mustafa Salameh wanted to inspire the next generation of Arab youth to believe in their "impossible" dreams. (3 points)
- summit (2 points)
- Mustafa (2 points)
- Any relevant answer

(3 points)

### B. Critical Thinking (2 points)

Marking scheme:

| 2   | showing higher order thinking, relevant<br>answer, message clearly communicated to<br>the reader. |
|-----|---------------------------------------------------------------------------------------------------|
| % 1 | message communicated, average level of thinking.                                                  |
| 0   | totally irrelevant or totally incomprehensible.                                                   |

### Question Number Two (15 points)

A. (8 points, 2 points each)

- artisans
   sector
- do
   profitable
- B. become available (3 points)
- C. (4 points, 2 points each)
  - natural
- 2. complete

Question Number Three (14 points)

A. (4 points, 2 points each)

written

2. been working

B. (10 points, 2 points each)

1. instead of

2. was doing

3. should be watered

4. had visited

5. whereas

### Question Number Four (6 points)

A. (4 points, 2 points each)

1. The teacher asked the students if/whether they enjoyed doing online exercises.

The medicine must be taken on time (by the patient).

B. Nadia: Don't forget to take an umbrella in case it rains.

(2 points)

### Question Number Five (15 points)

A. EDITING: (4 points, 1 point each)

(b) Many

(2) concentrate

(3) moody.

(4) irritable

B. GUIDED WRITING: (4 points)

Marking scheme:

| 3 - 4 | comprehensive information with appropriate       |
|-------|--------------------------------------------------|
|       | linking words, without spelling mistakes         |
| 1-2   | acceptable level of communicating the ideas with |
|       | some grammatical and spelling mistakes           |
| 0     | miscommunication of the ideas, a lot of          |
|       | grammatical and spelling mistakes                |

### C. FREE WRITING: (7 points)

Open answer

THE END

محث اللغه الديلزمه /١٤

## السعة ١٥ المدرك

ا- إذا كتب الطالب من For much في Oxygen في Summit of Oxygen الم - إذا أُضَاف المجله الدُّهُيه من النتره من علا .. الم .. ويما و المرء بنط ٠٠٠٠ (ميز)

( قابلا ۲ ) مادا کیب ... expedition را His efforts ند جست ا غاید ا

He was presented a Jordanian flag by HRH Prince Faisal.

.. - - علايه كله (٢ علاما)

Awa2elnet